## **Demandes**

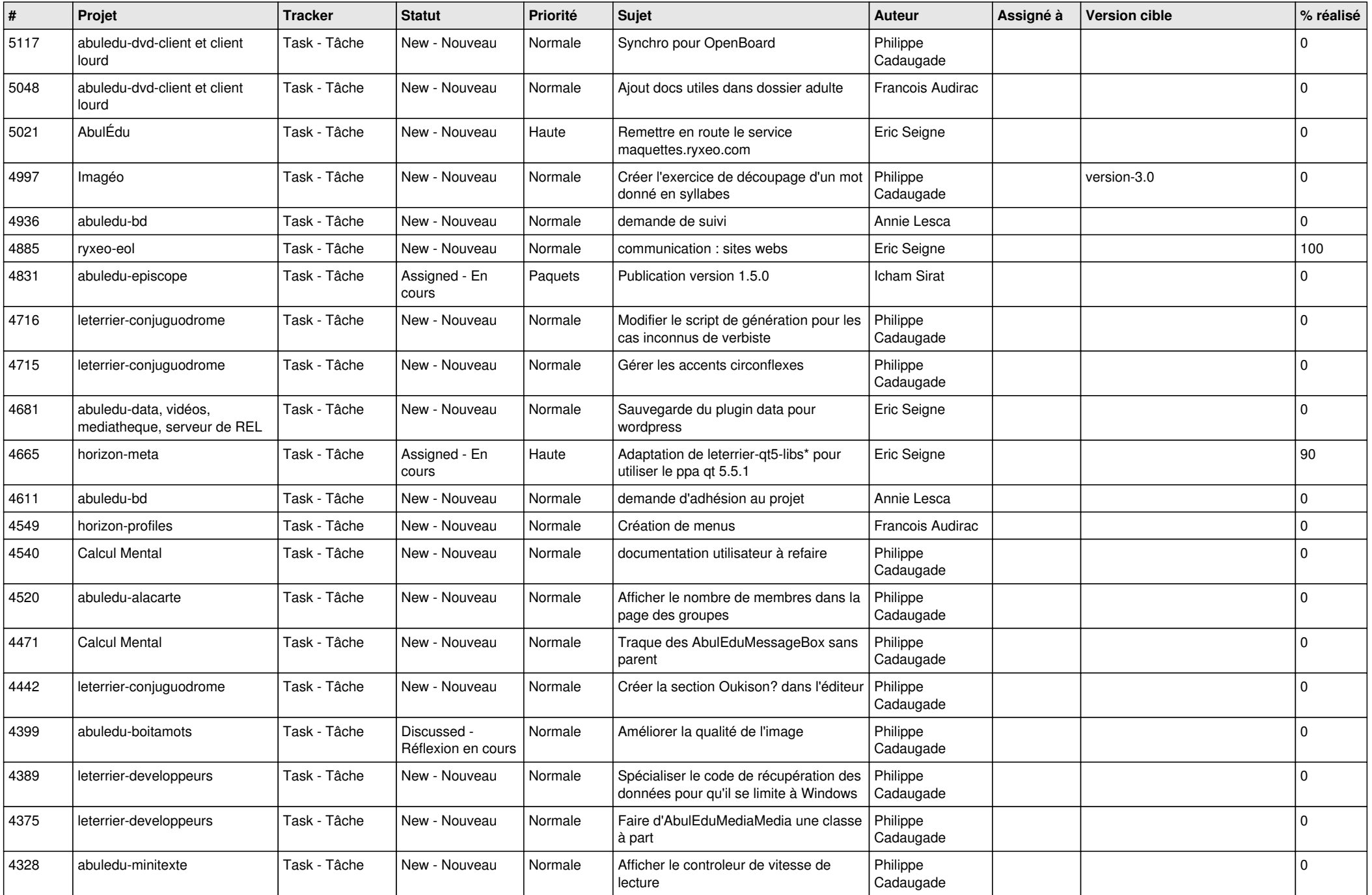

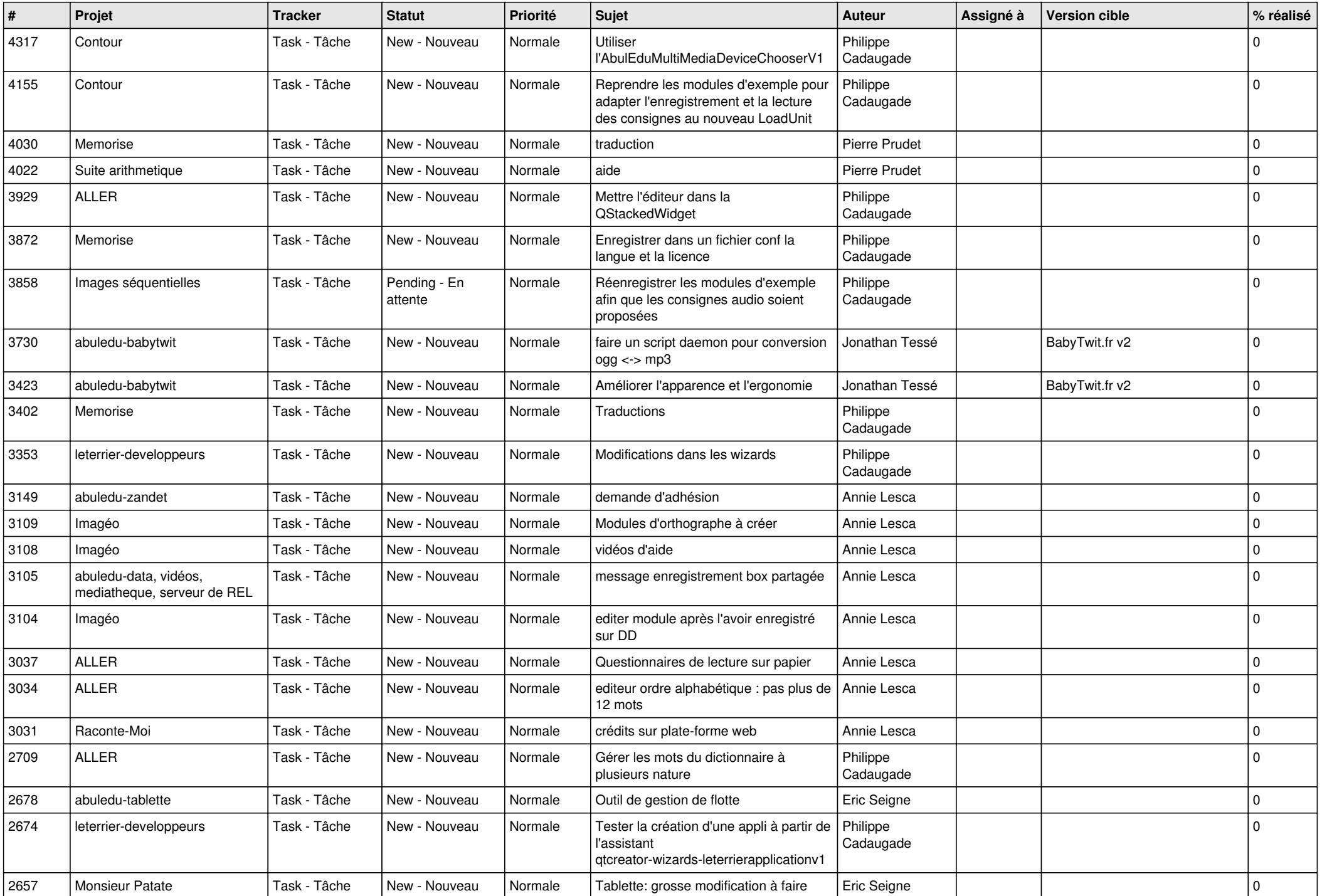

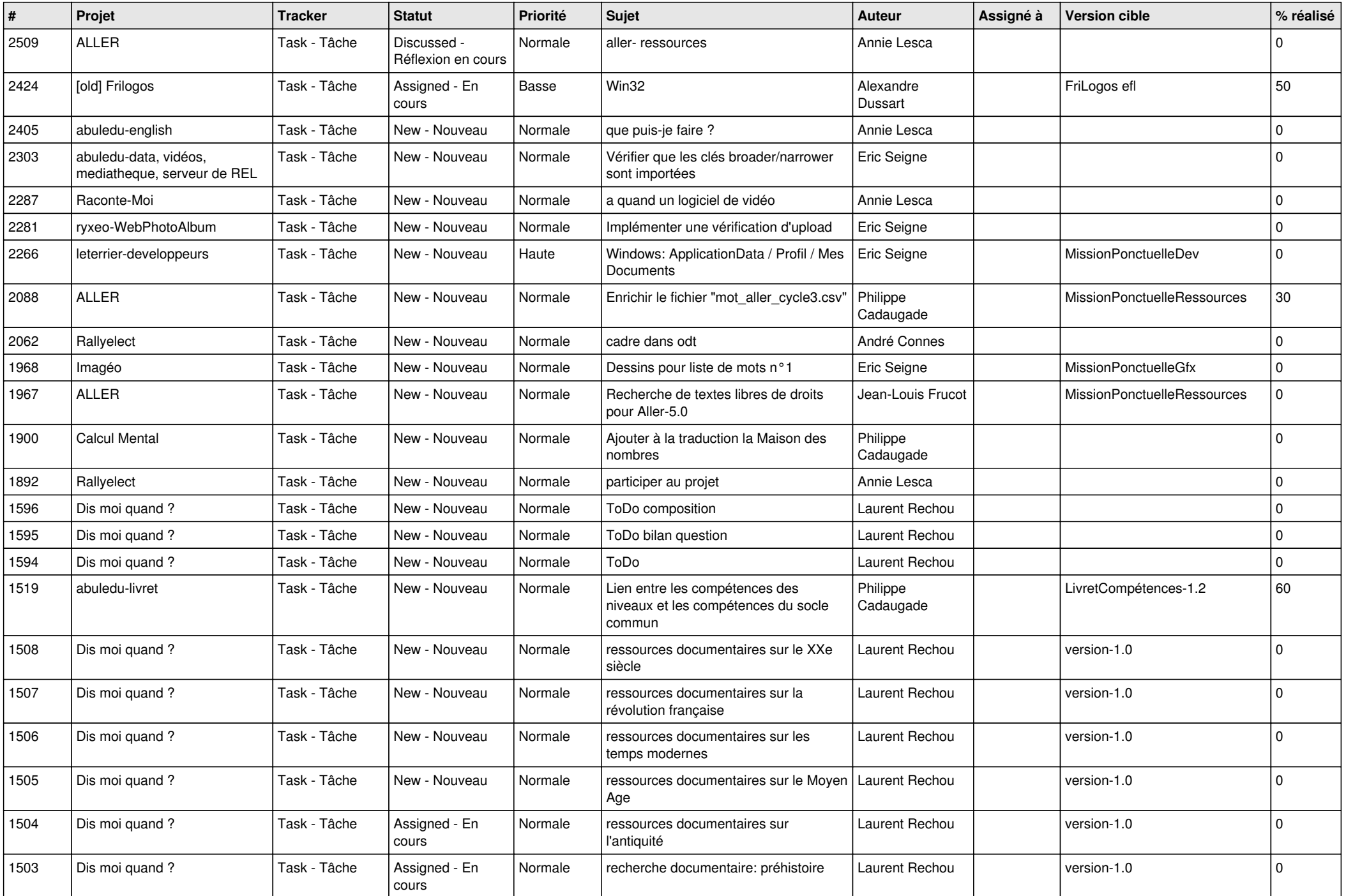

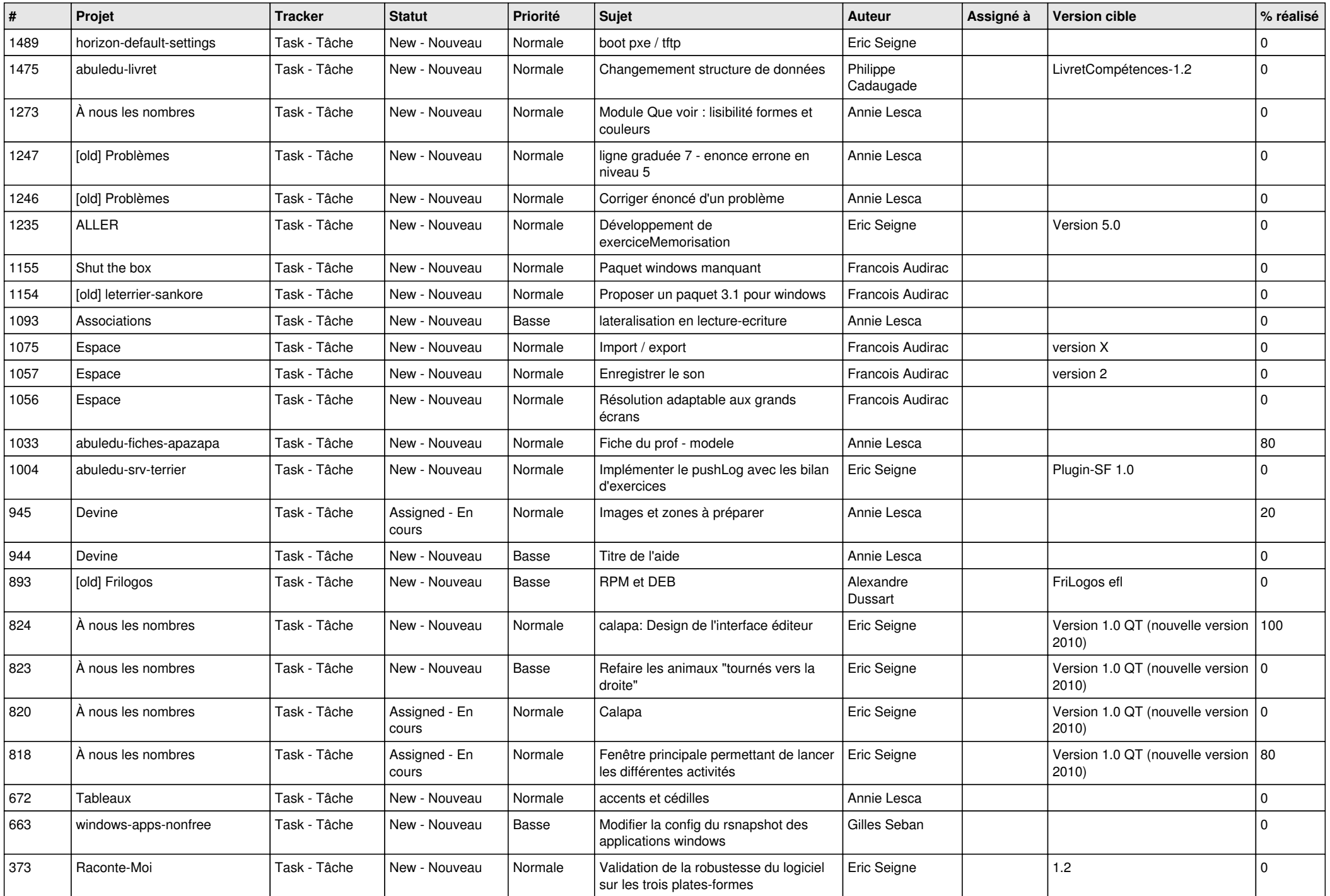

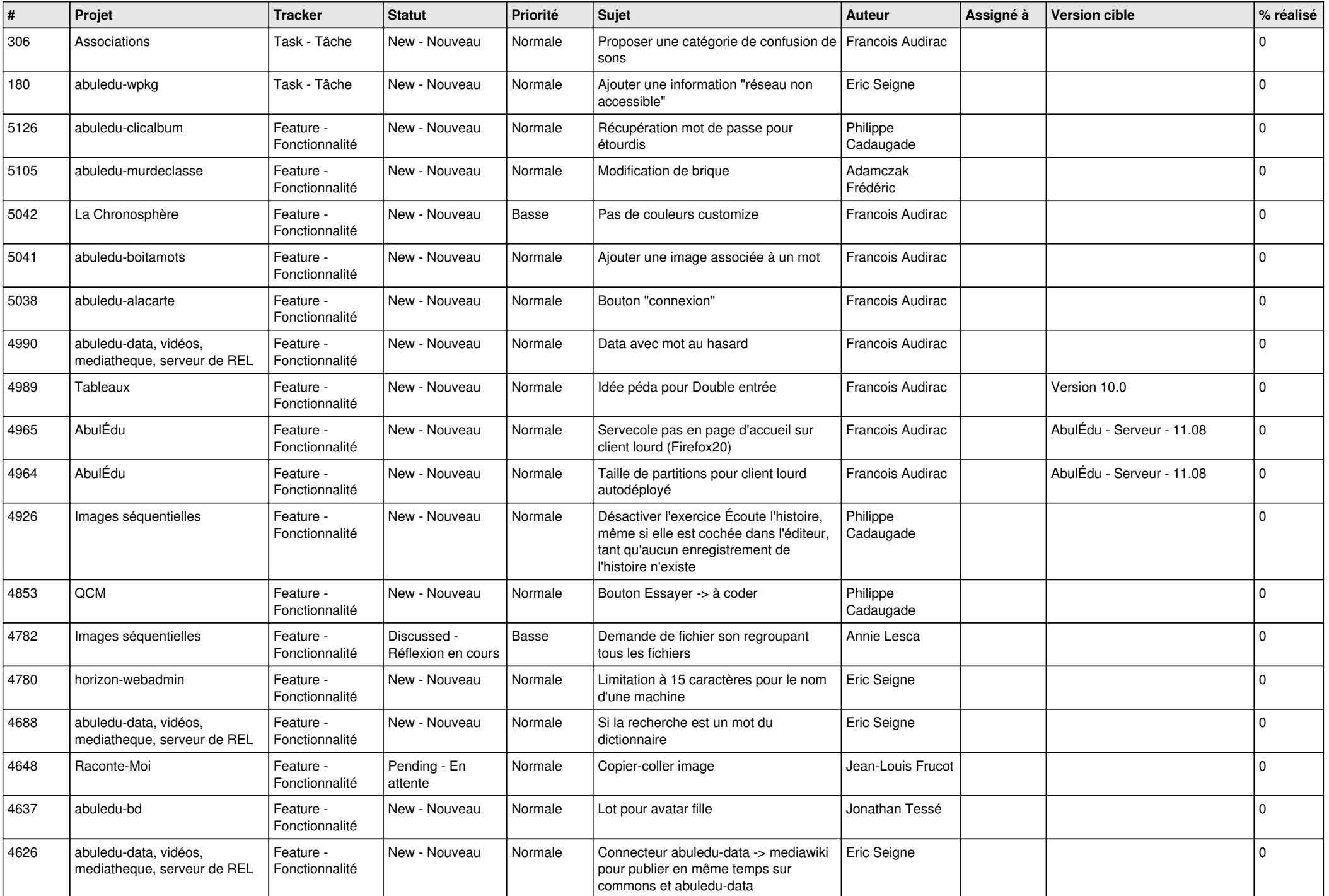

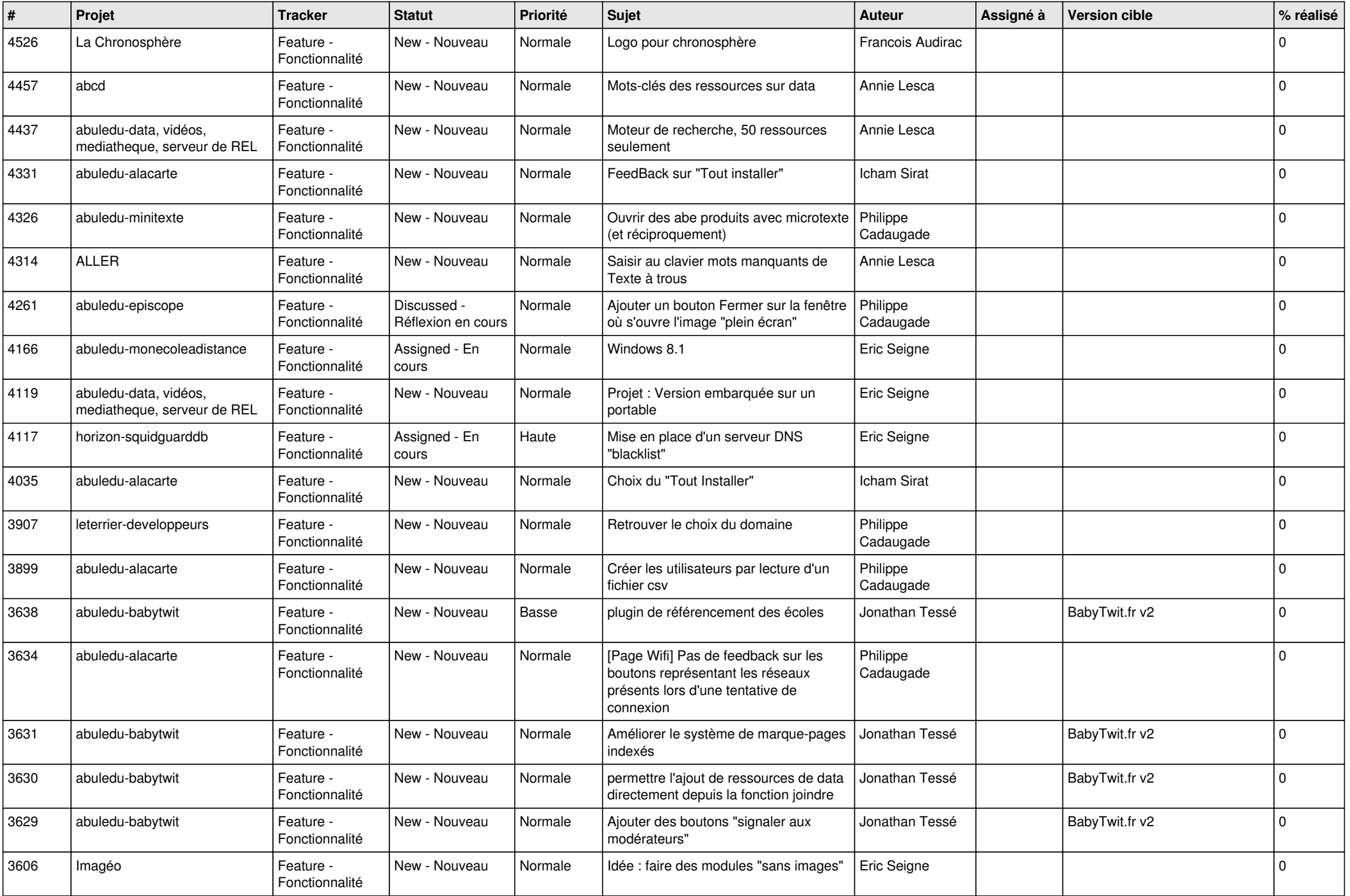

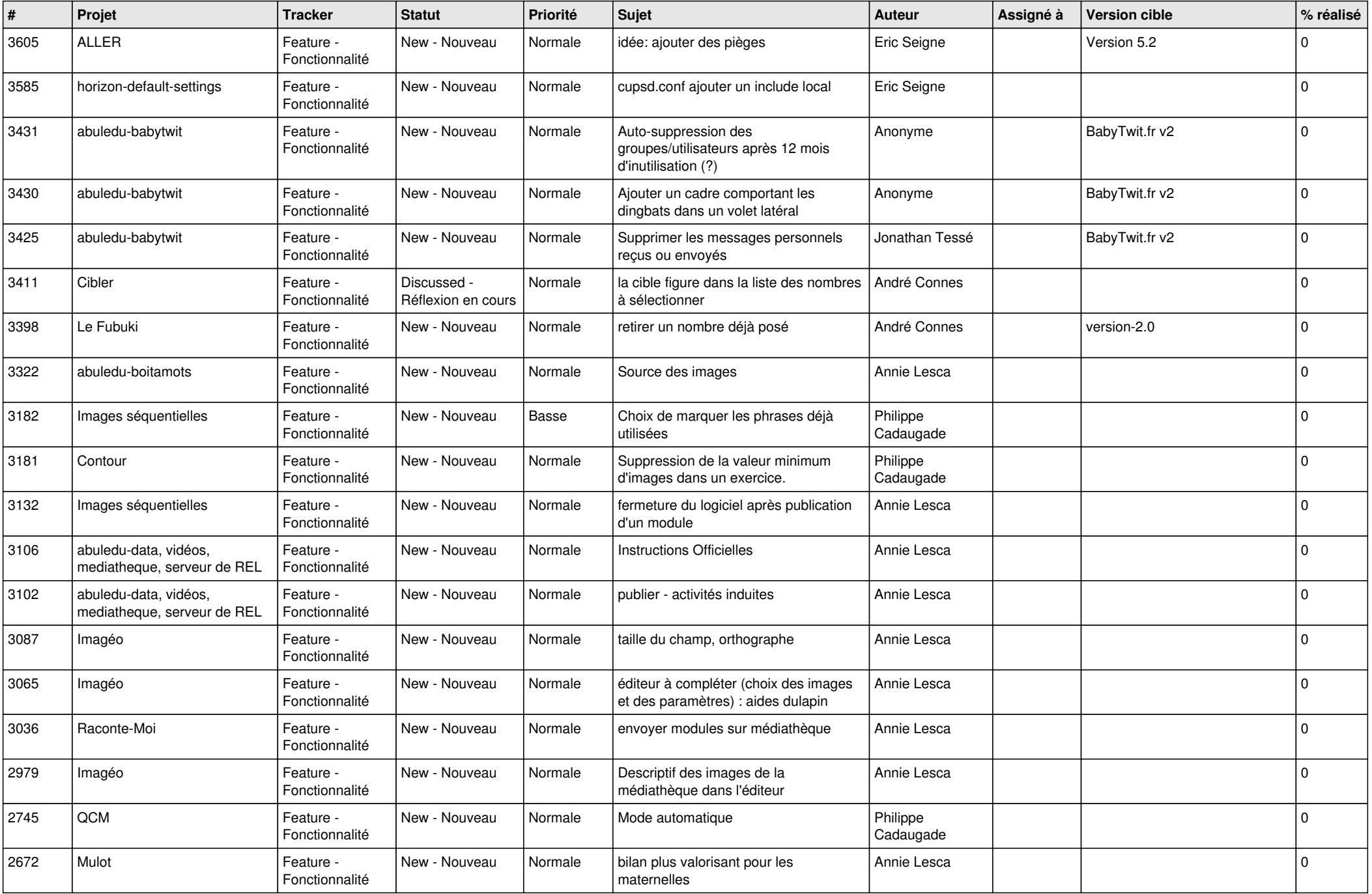

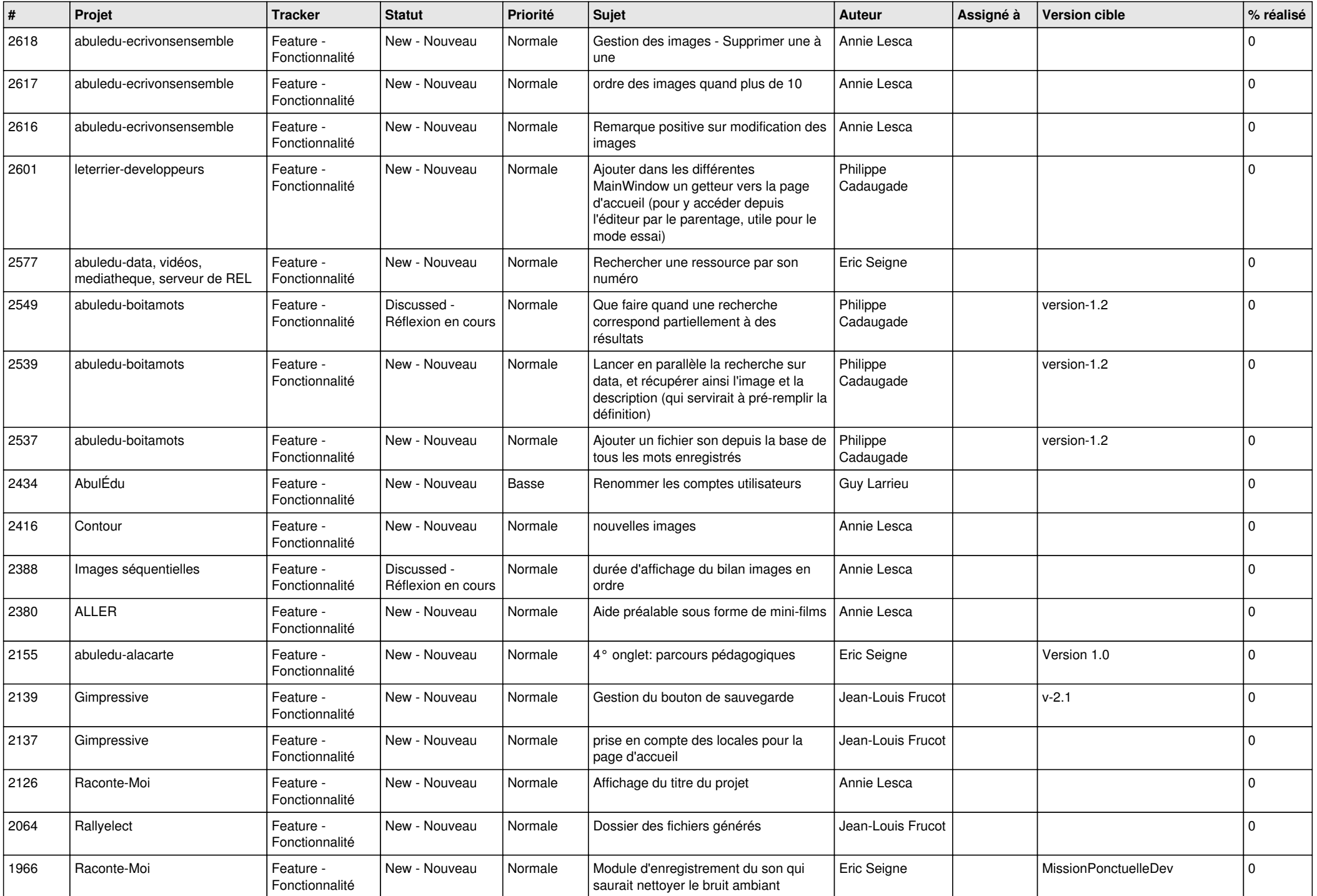

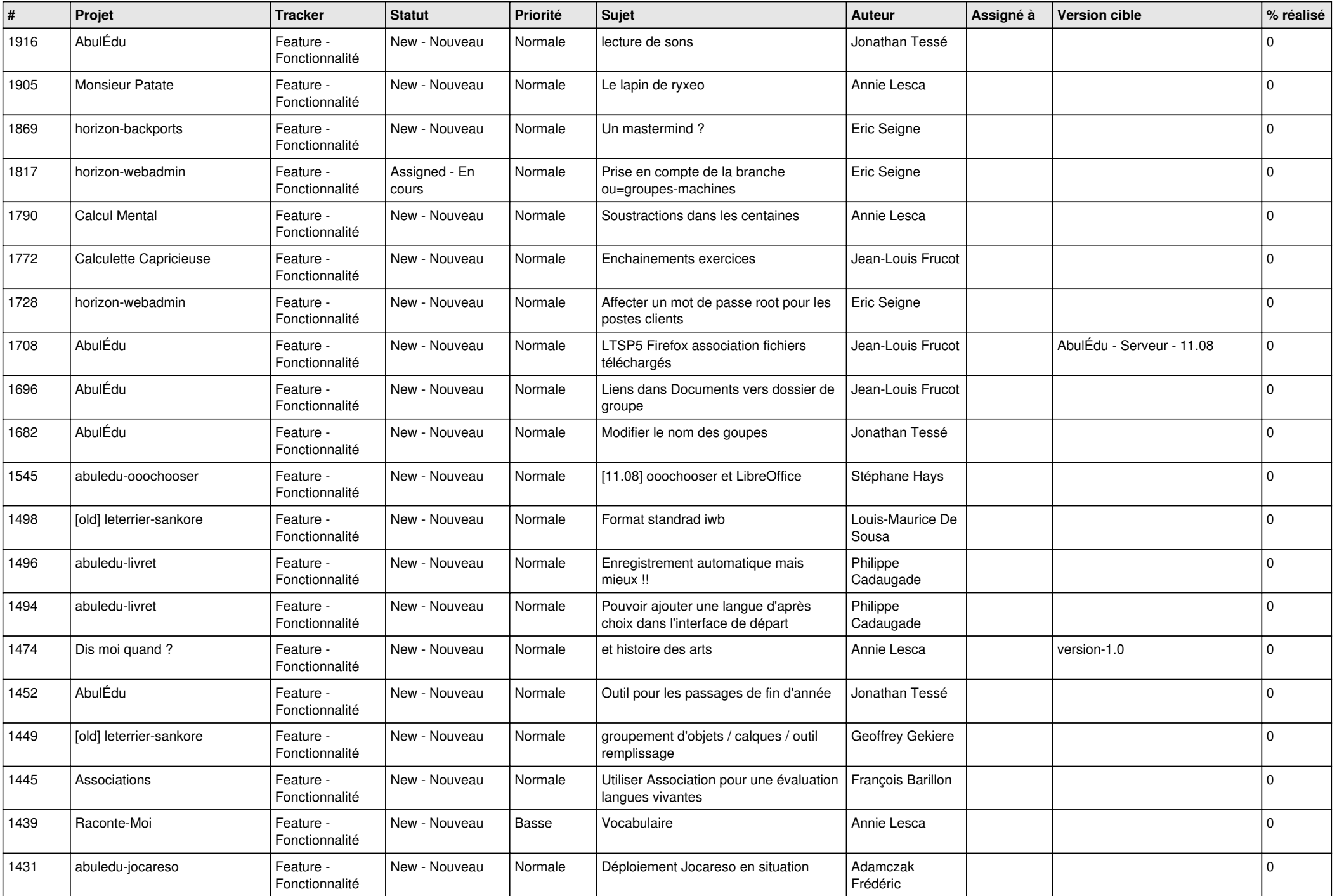

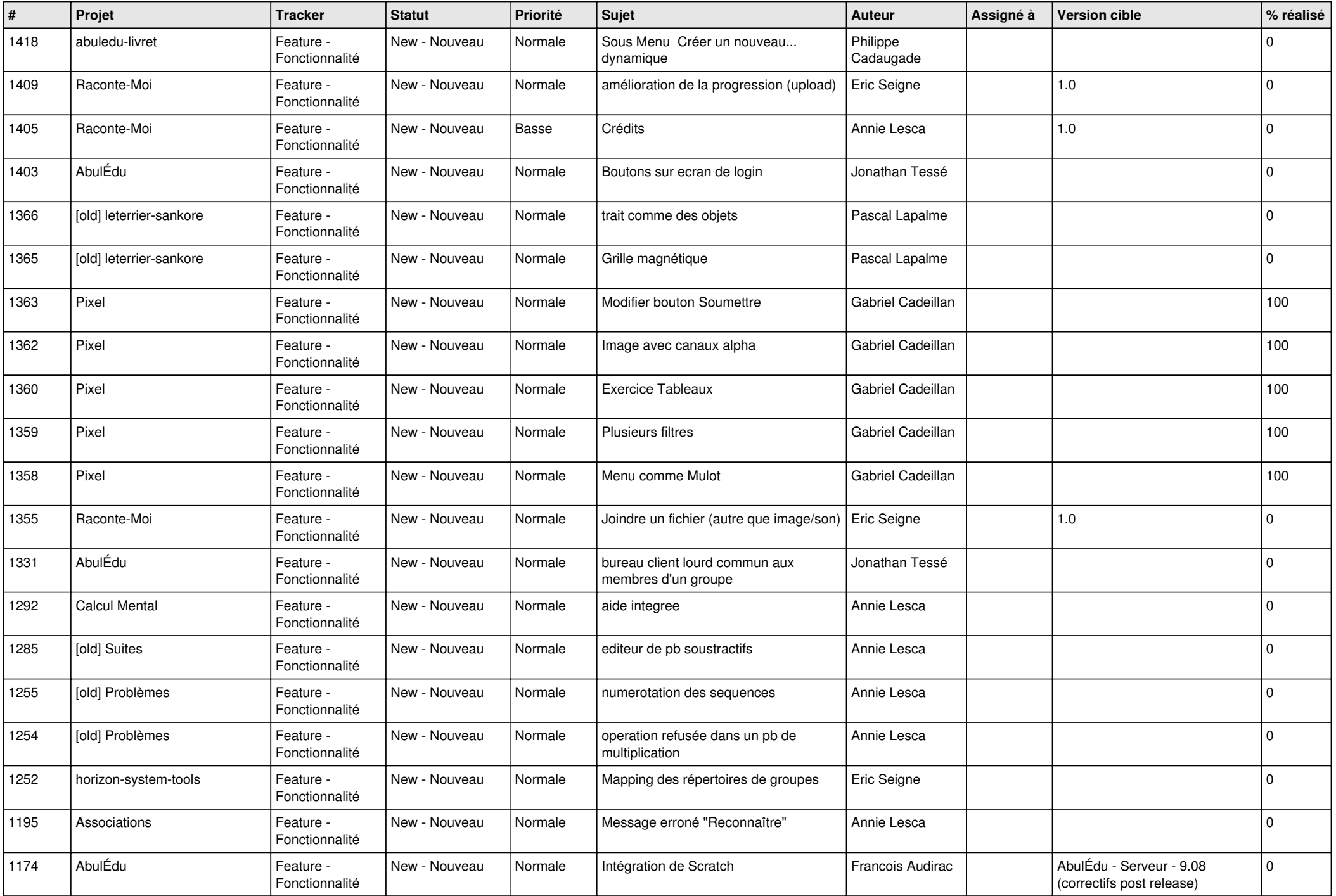

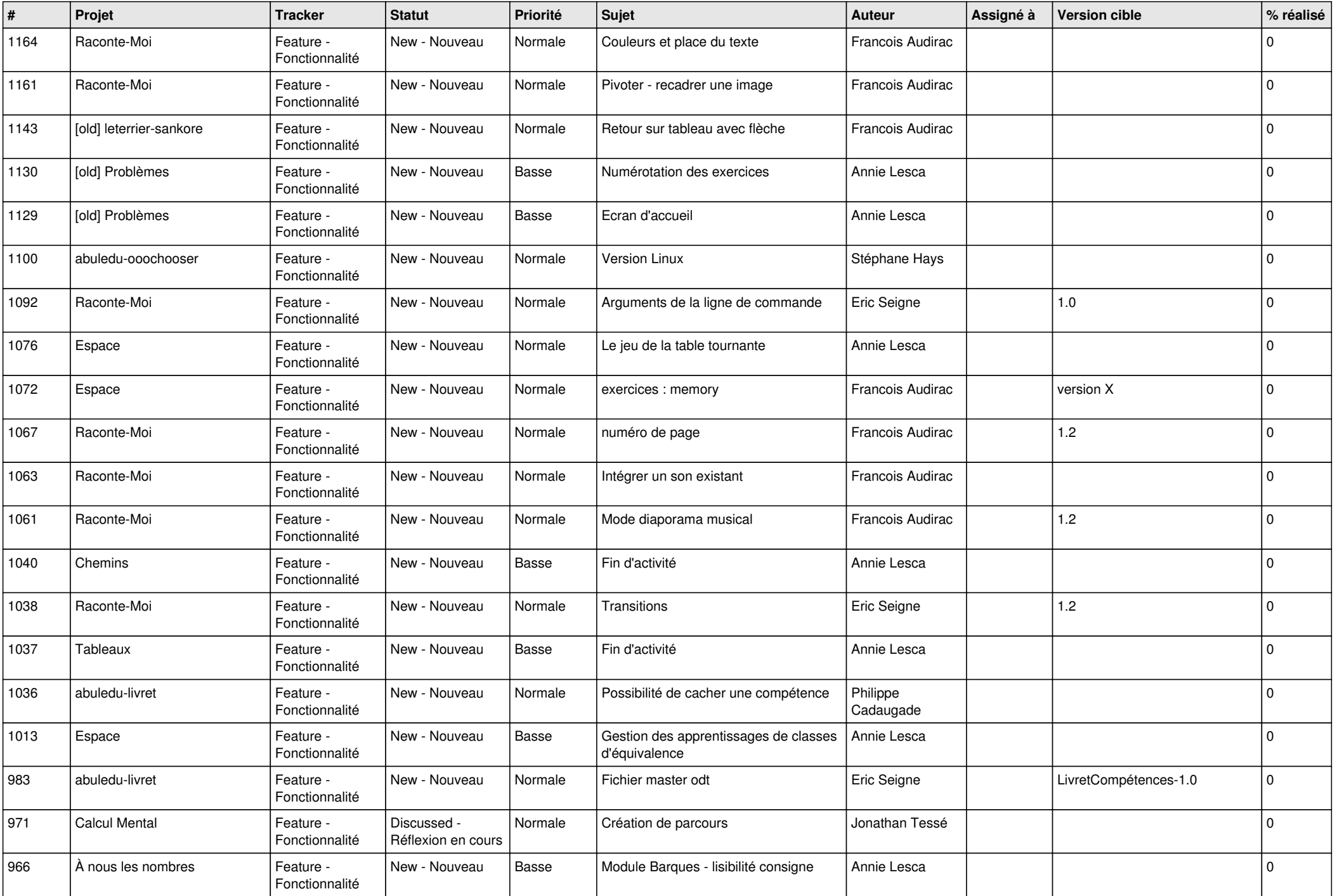

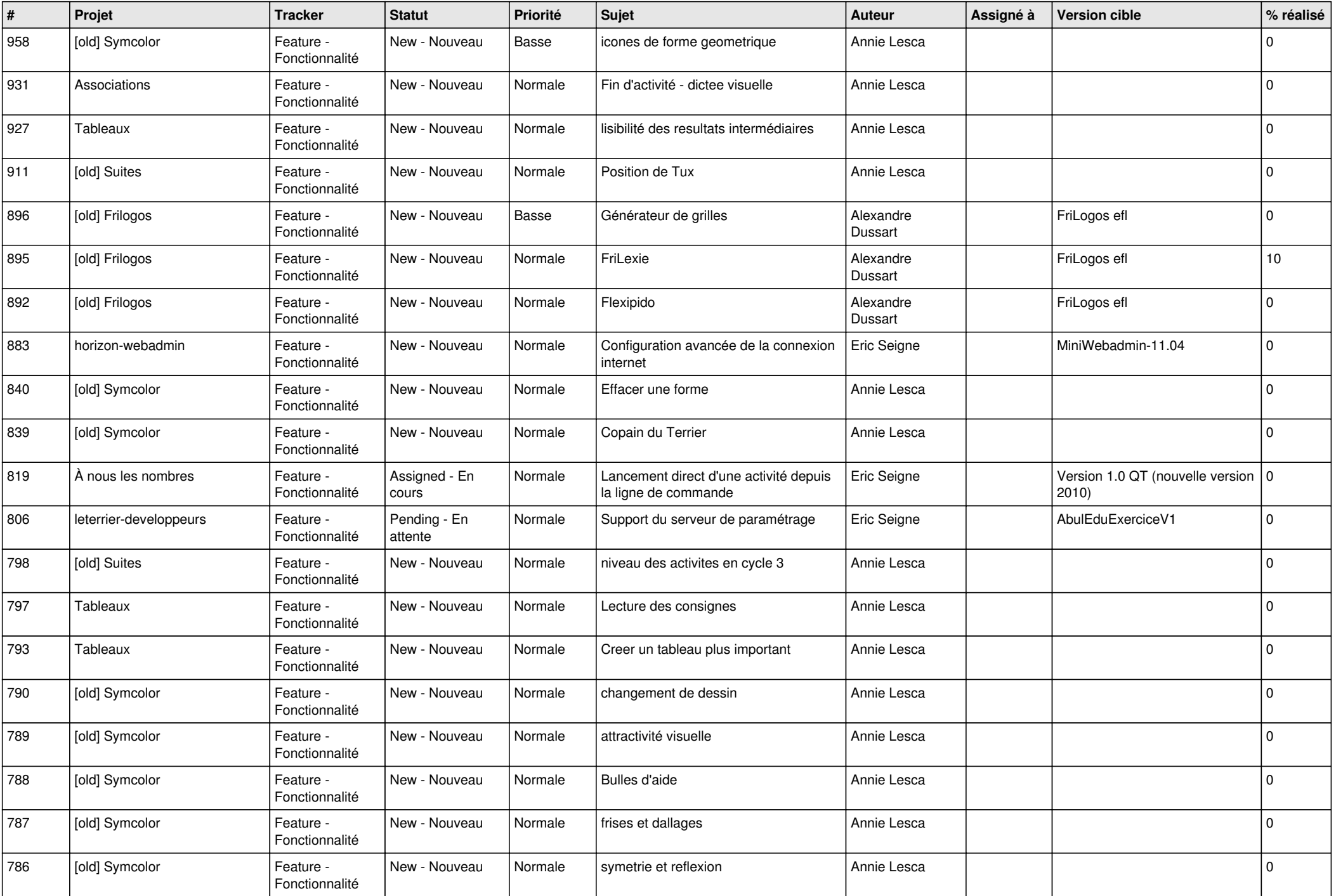

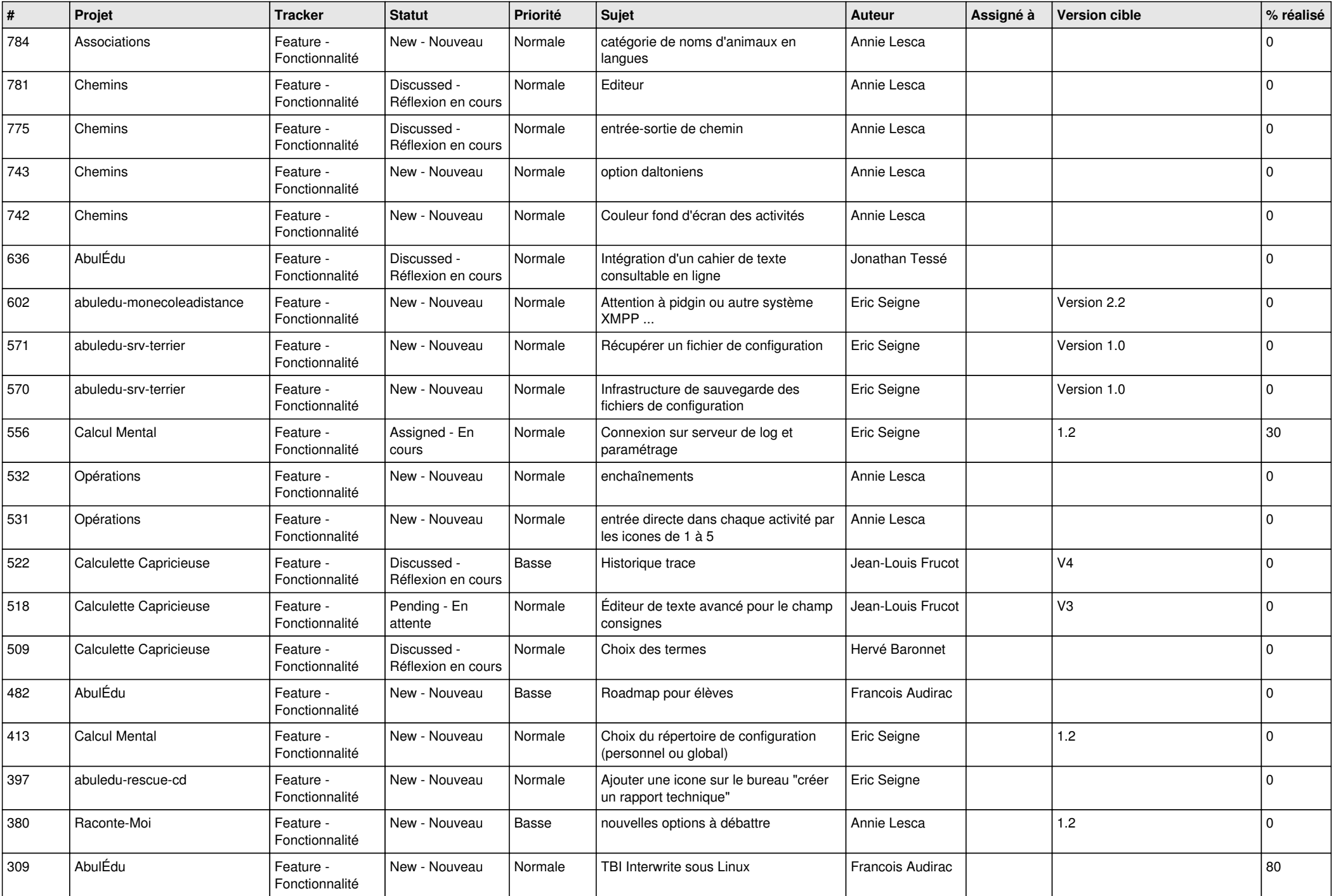

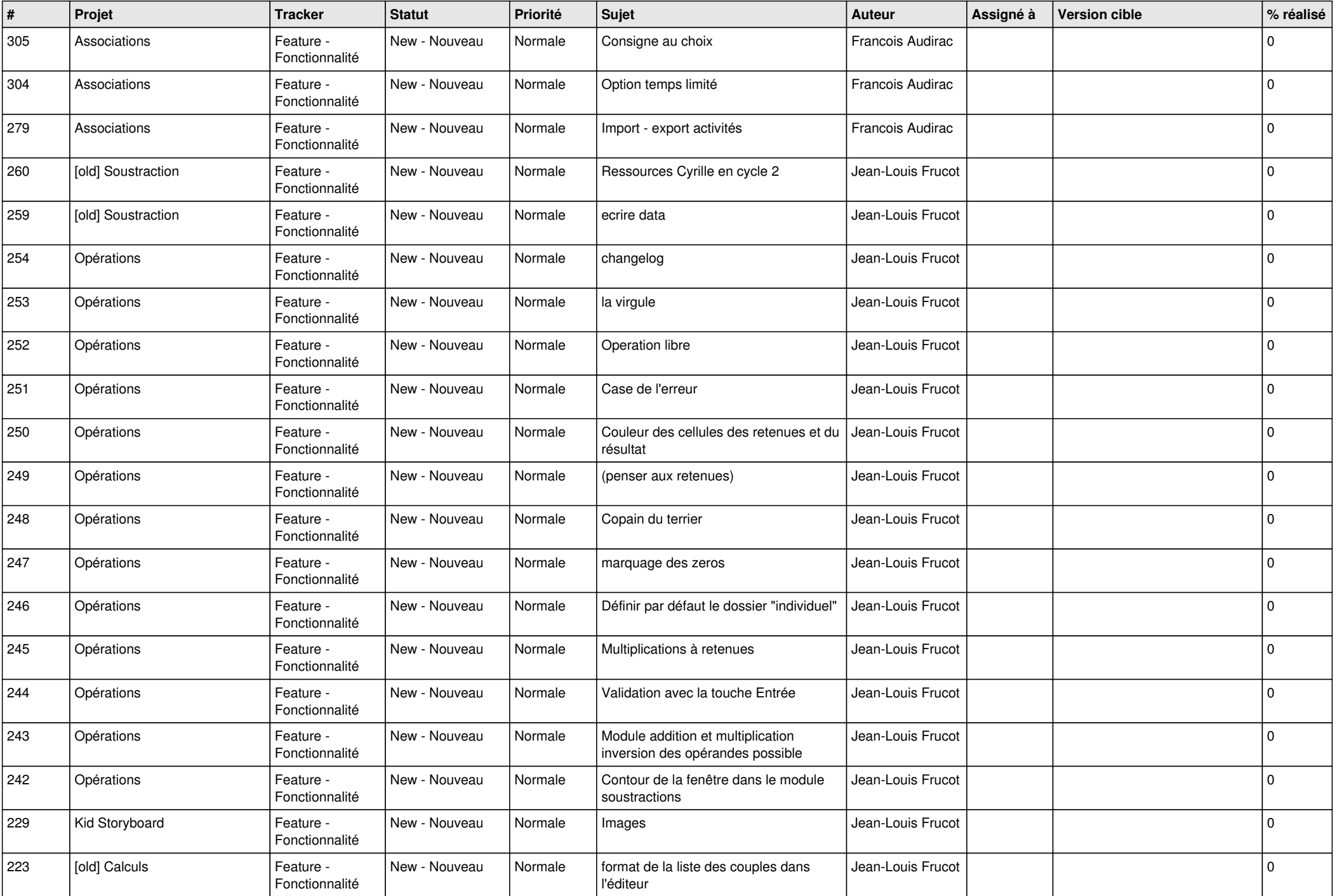

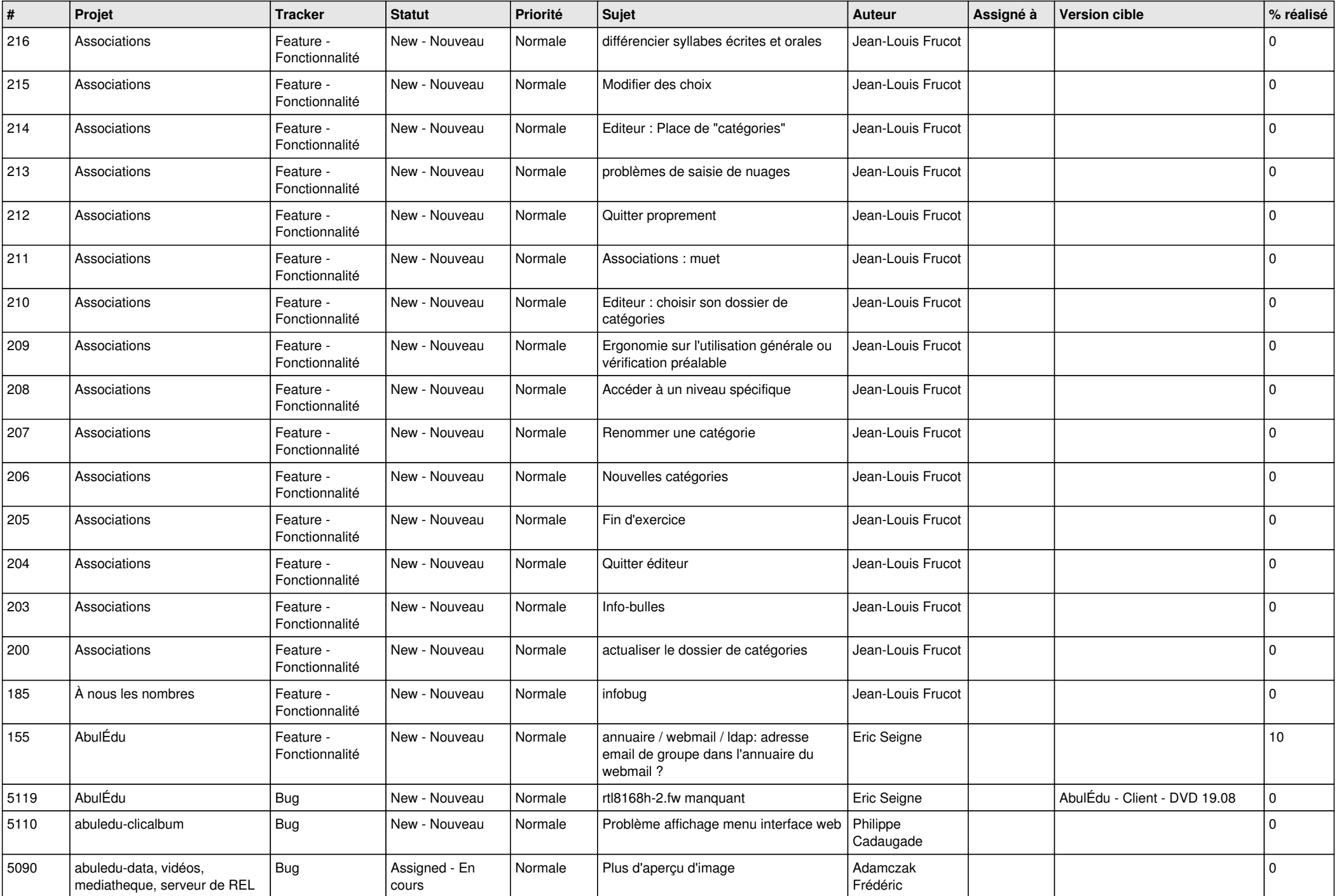

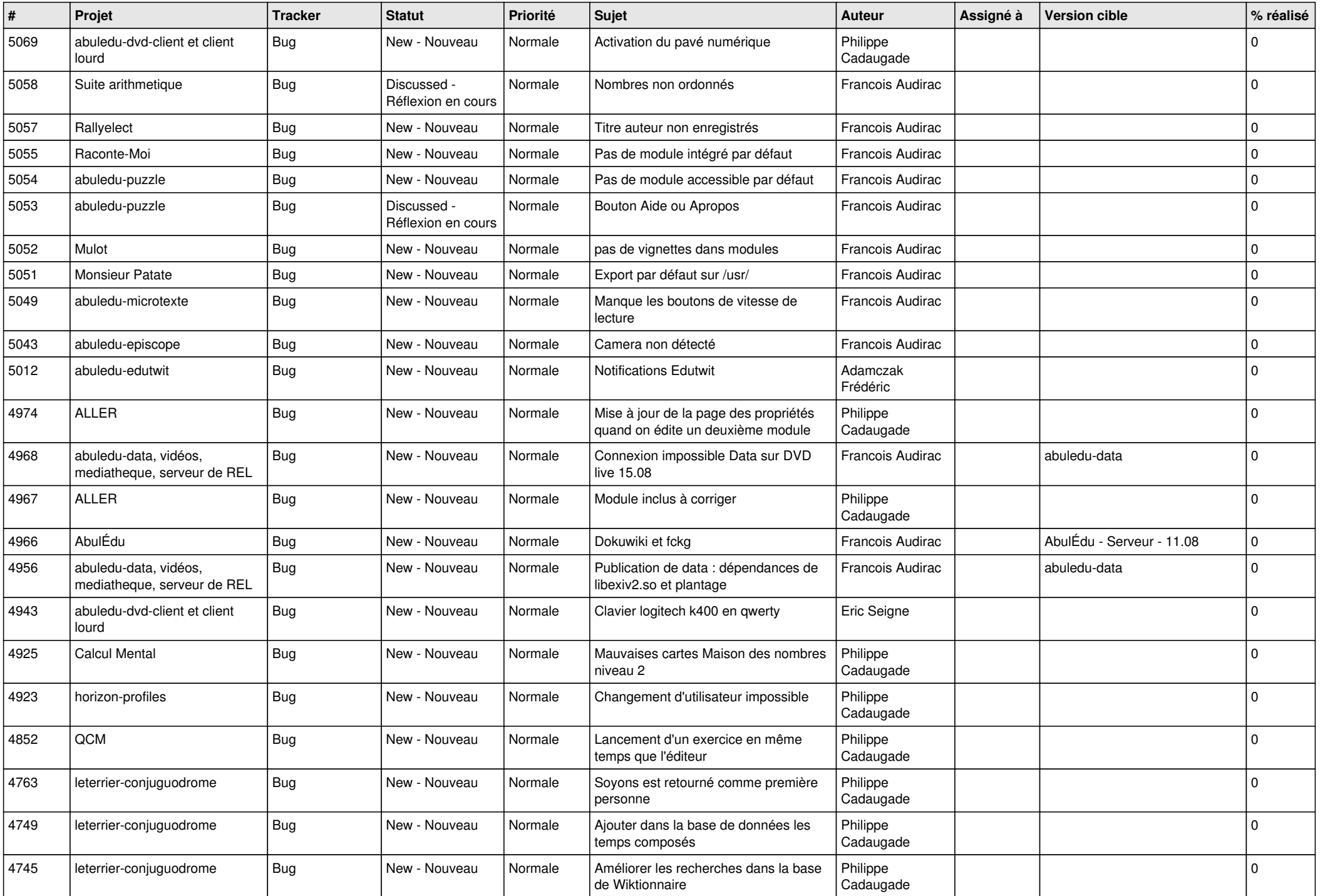

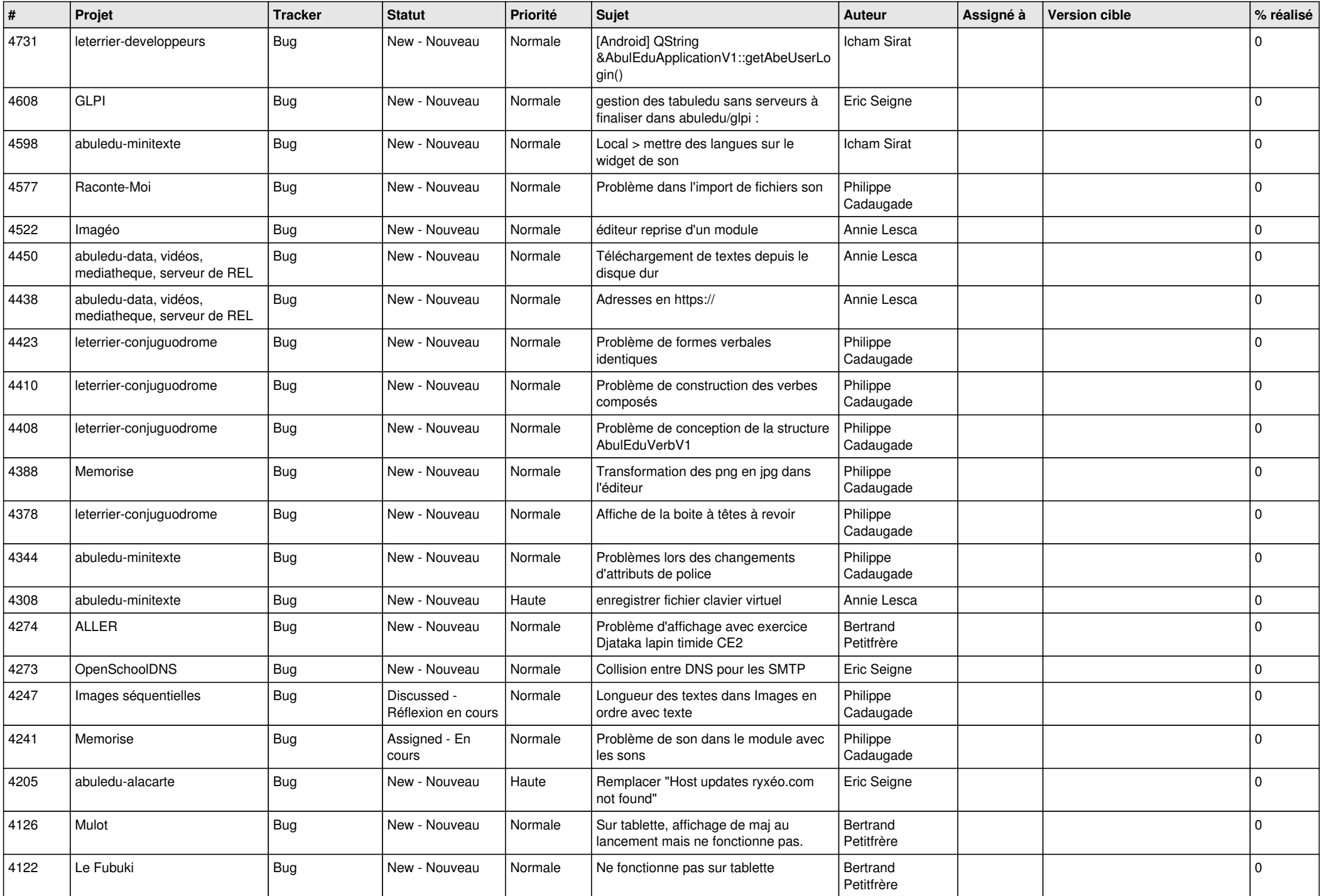

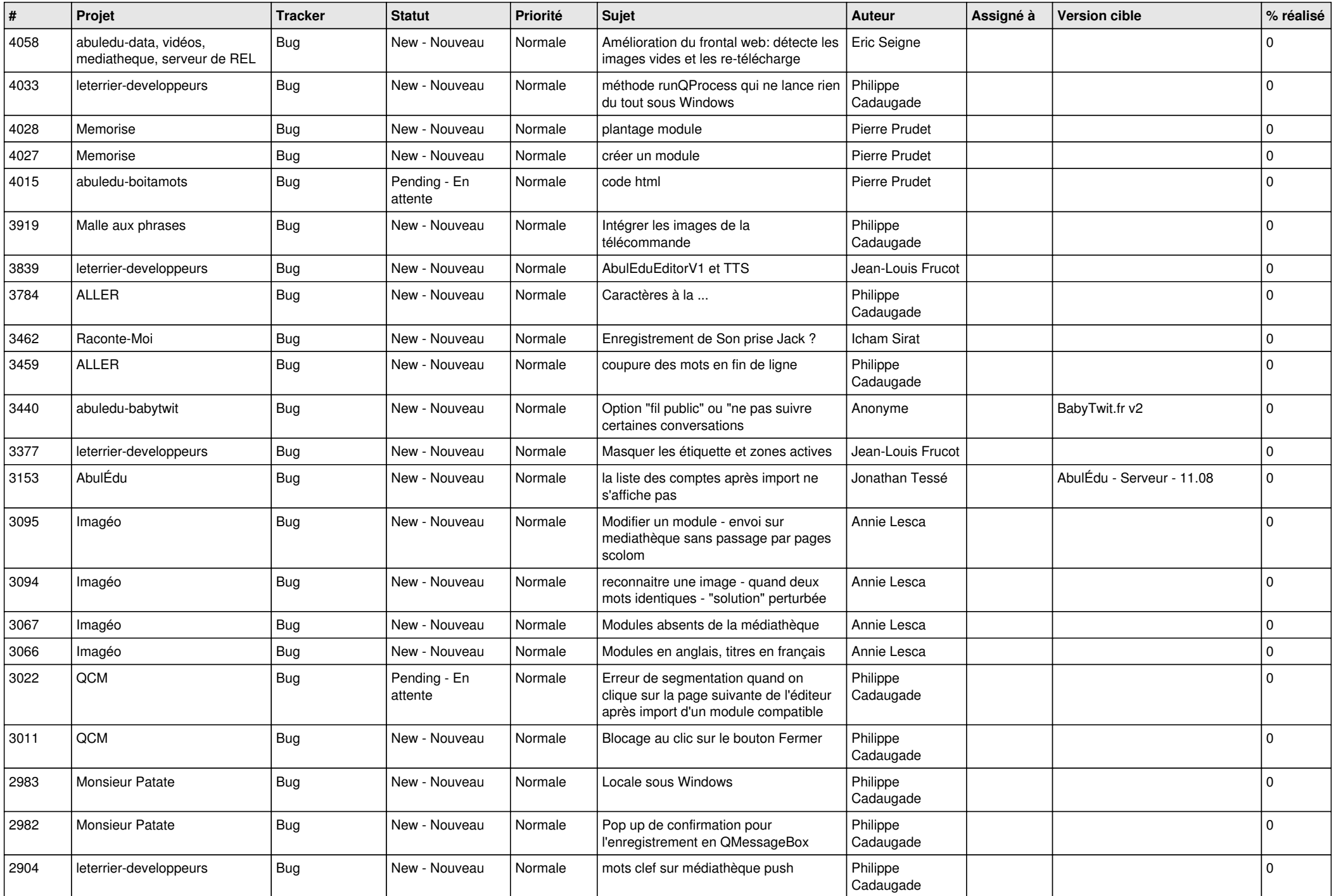

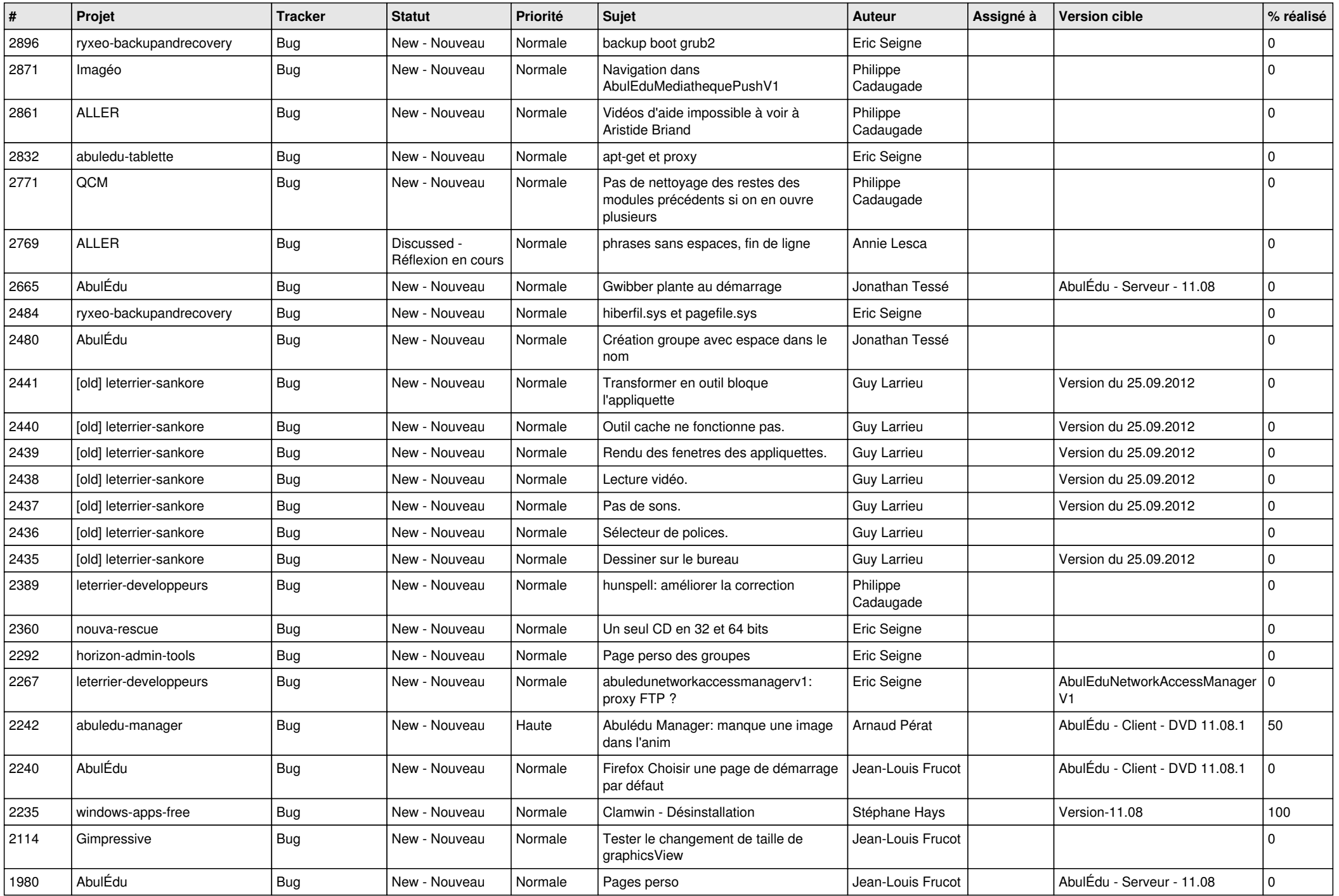

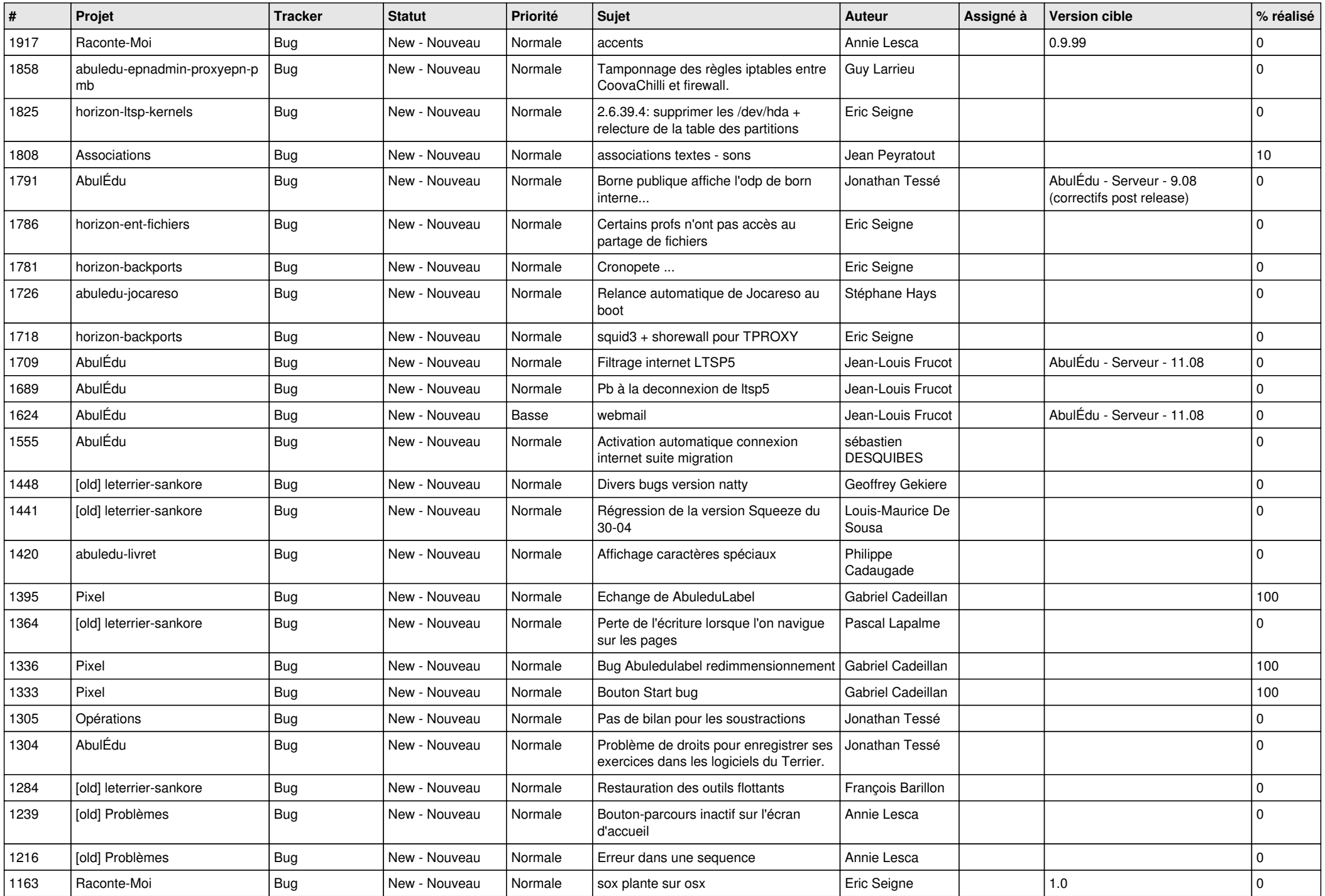

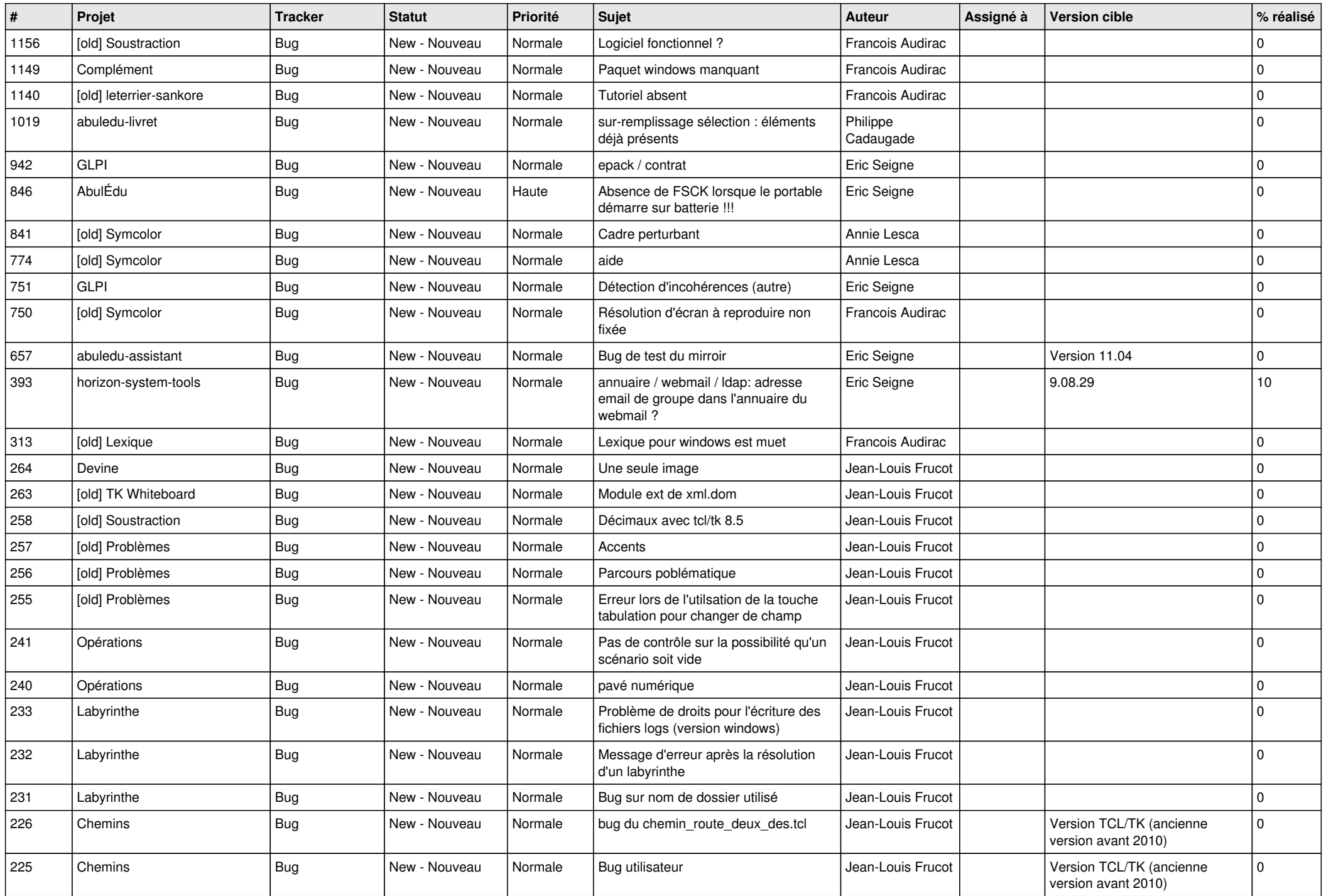

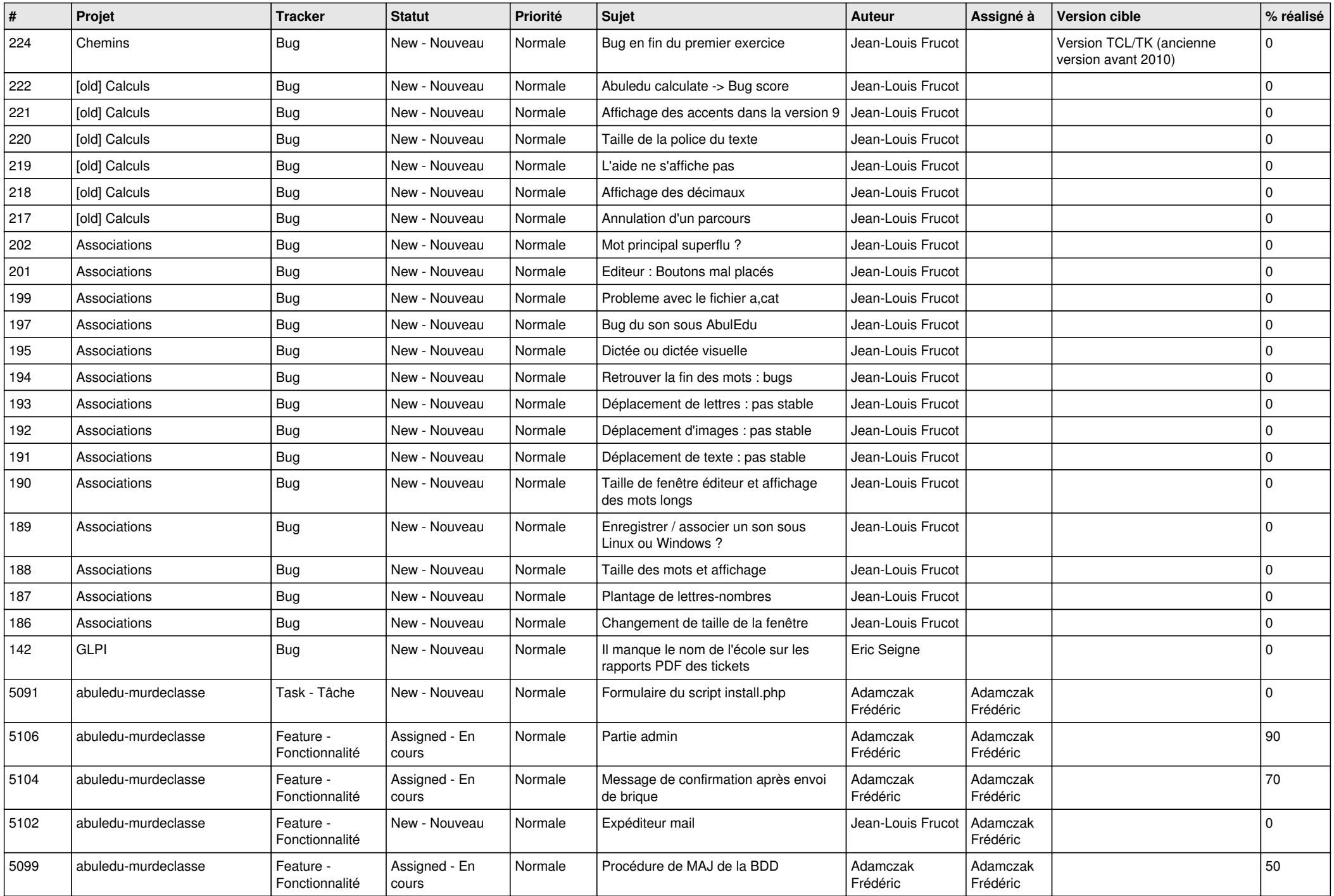

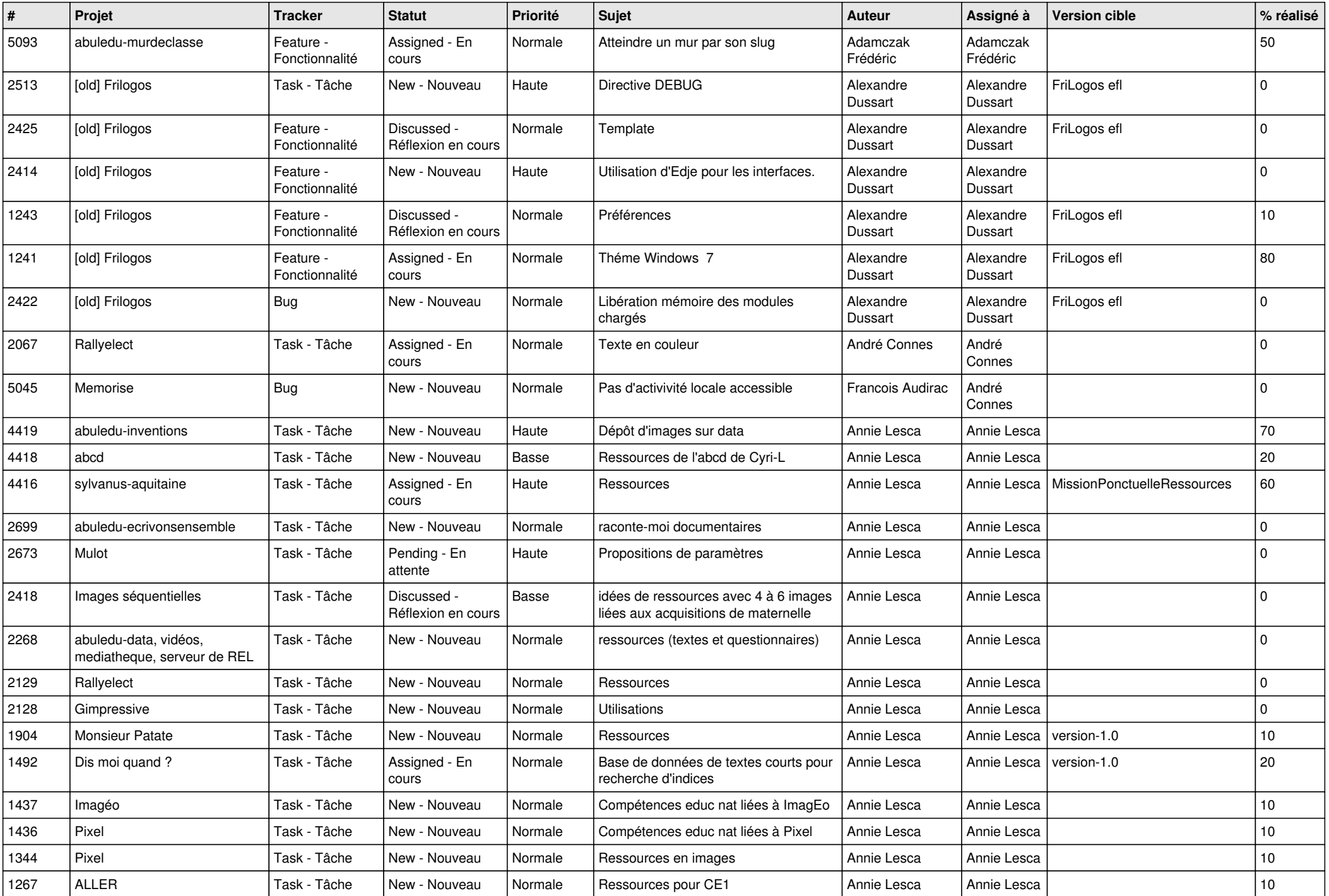